**Rev. de Inv. Aporte Santiaguino en Ingeniería e Innovación Vol. 17 Núm. 1 (2024): enero-junio doi: [10.32911/as.2024.v17.n1.115](https://doi.org/10.32911/as.2024.v17.n1.1151)1**

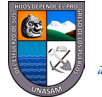

**Universidad Nacional Santiago Antúnez de Mayolo** *"Una Nueva Universidad para el Desarrollo"*

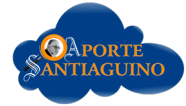

**Artículo original** Original article Ene-Jun, 2024

**[https://revistas.unasam.edu.pe/index.php/Aporte\\_Santiaguino/](https://revistas.unasam.edu.pe/index.php/Aporte_Santiaguino/) ISSN: 2070-836X**

# *Evaluación del cambio en la cobertura vegetal de la subcuenca del río Quillcay mediante el índice de vegetación de diferencia normalizada*

Vegetal cover change evaluation in Quillcay river sub-basin using normalized difference vegetation index

**Ricardo Villanueva-Ramírezo1 \***

1 Universidad Nacional Santiago Antúnez de Mayolo - Huaraz - Perú.

Recibido: 20 Abr, 2024 | Aceptado: 25 May, 2024 | 20 Jul.2024

Autor: de correspondencia\*: rvillanuevar@unasam.edu.pe

**Como citar este artículo:** Villanueva Ramírez, R. Evaluación del cambio en la cobertura vegetal de la subcuenca del río Quillcay mediante el índice de vegetación de diferencia normalizada. *Aporte Santiaguino, 17(1)*. <https://doi.org/10.32911/as.2024.v17.n1.1151>

#### **RESUMEN**

En la subcuenca del río Quillcay, localizada en la provincia de Huaraz, Áncash, Perú, se evidencian cambios en los ecosistemas altoandinos, representados por comunidades vegetales típicas debido a la presión antrópica. Para evaluar estos cambios en el período 1987-2023, se empleó el índice de vegetación de diferencia normalizada (NDVI), imágenes Landsat L2SP TM OLI y trabajo de campo. Se observó que el NDVI se incrementó en la parte baja de la subcuenca debido a la instalación de plantaciones forestales exóticas en la zona de amortiguamiento del Parque Nacional Huascarán. En este parque, los cambios del NDVI fueron negativos en áreas con pastos altoandinos y bofedales en los que se desarrollan actividades antrópicas diversas.

*Palabras Clave:* NDVI; Landsat; bofedales; actividad antrópica; ecosistemas andinos.

#### **ABSTRACT**

In the Quillcay River sub-basin, located in the province of Huaraz, Áncash, Peru, changes in high Andean ecosystems are evident, represented by typical plant communities due to anthropogenic pressure. To evaluate these changes in the period 1987-2023, the normalized difference vegetation index (NDVI), Landsat L2SP TM OLI images and field work were used. It was observed that the NDVI increased in the lower part of the sub-basin due to the installation of exotic forest plantations in the buffer zone of the Huascarán National Park. In this park, the NDVI changes were negative in areas with high Andean grasslands and wetlands where various anthropogenic activities take place.

*Keywords:* NDVI; Landsat; wetlands; anthropogenic activity; Andean ecosystems.

Este es un artículo de acceso abierto distribuido bajo los términos de la licencia de atribución de Creative Commons, que permite el uso sin restricciones, distribución y reproducción en cualquier medio, siempre que se cite debidamente la obra original.

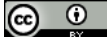

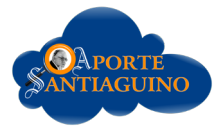

# **INTRODUCCIÓN**

Parte de los cambios globales en nuestro planeta es el cambio de la cobertura vegetal nativa hacia diversos usos: agrícola, forestal, pecuario, urbano o hacia su degradación (Li et al., 2017; Marques et al., 2019). Se estima que más de la mitad de los ecosistemas naturales terrestres se han perdido (Maron et al., 2020) en lugares como la Amazonía, donde hasta el 34% de su superficie natural ha sufrido cambio o degradación (Vergara et al., 2022). Entre 1975 y 2018 ha perdido el 20% de su extensión (da Cruz et al., 2021). Los Andes peruanos también muestran esta realidad porque registran la reducción aproximadamente del 4% de la cobertura de bosques, 0.2% de matorrales y 0.1% de bofedales entre 2004 y 2020 (MINAM, 2021).

El Perú cuenta con 76 áreas naturales protegidas gestionadas por el Servicio Nacional de Áreas Naturales Protegidas por el Estado (SERNANP) y que abarcan el 17.91% de la superficie nacional (230,144km²), además de 8 reservas de biosfera (SERNANP, 2022). Una de estas es la Reserva de Biósfera Huascarán, que comprende la zona núcleo y de amortiguamiento del Parque Nacional Huascarán (PNH) creada el año 1975 mediante D.S. N°0622-75-AG con el objetivo de conservar los ecosistemas altoandinos asociados a la dinámica glaciar, promover la investigación y ordenar las actividades productivas en su jurisdicción (SERNANP, 2017).

La subcuenca del río Quillcay forma parte de la cuenca del río Santa. Es un territorio accidentado compuesto por las quebradas Cojup, Quillcayhuanca y Shallap, y por laderas, colinas y valles interandinos en su parte baja hasta la ciudad de Huaraz. La cobertura de la subcuenca es diversa y se compone de áreas naturales como glaciares, lagunas bosques relictos altoandinos, bofedales pajonales, matorrales y afloramientos líticos; áreas antropogénicas como plantaciones forestales, áreas agrícolas, pasturas, infraestructura hidráulica y vial, y zona urbana (Mallqui et al., 2016). Comprende altitudes entre 3,043 y 6,228 m s. n. m., con una extensión de 24,869.1 ha, 76% de las cuales (18,960.6 ha) pertenecen a la zona núcleo del PNH y el 13% (3,287 ha) a su zona de amortiguamiento. Toda la subcuenca es parte de la Reserva de Biosfera Huascarán y comprende también territorios pertenecientes a las comunidades campesinas de Cahuide, Cuatro Estrellas y Pedro Pablo Atusparia (Instituto del Bien Común, 2016), localizándose parcialmente la ciudad de Huaraz capital de departamento de Áncash con aproximadamente 162,746 habitantes para el año 2023 (INEI, 2023).

El desarrollo de los sistemas de percepción remota y la accesibilidad de imágenes satelitales impulsó la aplicación de diversas técnicas para el estudio del territorio, como el uso de índices de vegetación para el estudio de la cobertura vegetal (Aburas et al., 2015). La observación global, la resolución espectral, radiométrica, espacial y temporal de las imágenes satelitales hacen posible el empleo de medios informáticos para el estudio de la cobertura vegetal. La disponibilidad de bandas espectrales como el rojo (0.6 a 0.7µm) e infrarrojo cercano (0.7 a 0.12µm) son de interés para este fin, pues la vegetación sana presenta una baja reflectividad en el rojo y alta reflectividad en el infrarrojo cercano (Chuvieco, 2010). Esta característica ha dado lugar al desarrollo de diversidad de ratios e índices orientados al mapeo de la cobertura vegetal de manera rápida y precisa, y a la determinación de características como el índice de área foliar, verdor, contenido de clorofila y biomasa. La diversidad de índices de vegetación es amplia, siendo el índice de vegetación de diferencia normalizada (NDVI) el más utilizado ya que tiene la ventaja de producir valores entre -1 y 1 facilitando su análisis, sobre todo en estudios comparativos interanuales de los cambios estacionales, estado y tipo de vegetación (Huang et al., 2021; Xue & Su, 2017).

La presente investigación se enfoca en el cambio y evolución de la cobertura vegetal en la subcuenca del río Quillcay entre los años 1987 y 2023 al través del cálculo y análisis comparativo de los valores de NDVI obtenidos a partir de imágenes satelitales Landsat 5 (Thematic Mapper), Landsat 8 (Operational Land Imager) y trabajo de campo.

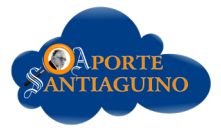

# **MATERIALES Y MÉTODOS**

La investigación se inició con la descarga de imágenes satelitales Landsat debido a la disponibilidad de datos históricos a través de la plataforma Earth Explorer ([https://earthexplorer.usgs.gov/\)](https://earthexplorer.usgs.gov/) gestionada por United States Geological Survey (USGS), así por sus características multiespectrales que abarcan bandas desde el azul hasta el infrarrojo térmico y a su resolución espacial de 30 metros ,suficiente para para la escala de trabajo empleada (1/25,000) (Chuvieco, 2010). Los criterios de búsqueda de las imágenes satelitales fueron: separación de captura entre 8 y 10 años entre 1985 y 2023 evitando años con eventos climáticos extremos, sin cobertura de nubes en la subcuenca del río Quillcay, captura cercana al período de estiaje, sin anomalías radiométricas como pixeles perdidos o bandeado.

Se obtuvieron tres imágenes Landsat 5 TM y dos Landsat 8 OLI (Tabla 1) pertenecientes a la colección 2, productos científicos de nivel 2 (L2SP) generados a partir de imágenes de nivel Tier 1; es decir, imágenes ortorectificadas mediante puntos de control terrestre y modelos de elevación digital (SRTM, CDED, CTED, GTOPO30 y GIMP) con un RMSE inferior a 12 metros, con la más alta calidad de datos radiométricos calibrados, especialmente recomendadas para el estudio de series temporales (Zanter, 2019). Las imágenes están corregidas atmosféricamente mediante algoritmos que permiten la obtención de reflectividades a nivel de superficie. El algoritmo Landsat Ecosystem Disturbance Adaptive Processing System (LEDAPS) fue empleado para las imágenes Landsat 4-5 TM y 7 ETM+, y Land Surface Reflectance Code (LaSRC) para las imágenes Landsat 8-9 OLI. Estas imágenes se distribuyen con valores enteros de 16 bit sin signo en un rango válido de 1 a 65455 al que se debe aplicar un factor de escalamiento (Sayler & Zanter, 2021, 2023):

Reflectividad en superficie  $= 0.0000275$  (valor de pixel) - 0.2

#### **Tabla1**

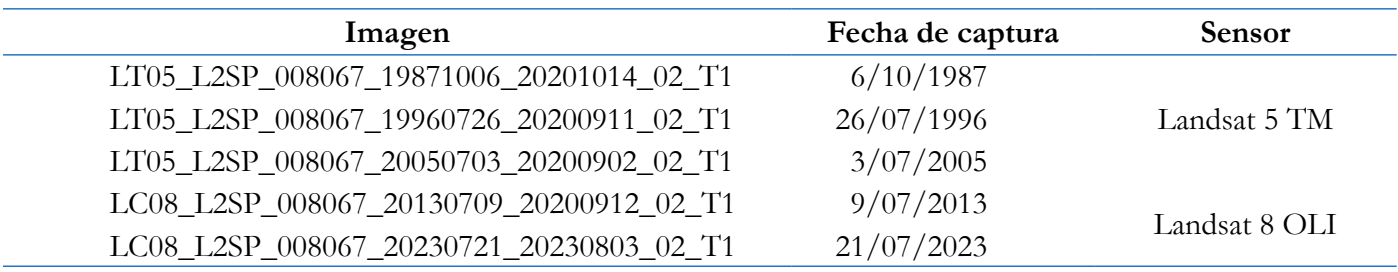

*Imágenes satelitales nivel L2SP descargadas de <https://earthexplorer.usgs.gov/>*

En la parte alta de la cuenca del río Santa se presentan dos períodos diferenciados por el régimen de precipitaciones: lluvias entre octubre y abril, y estiaje entre mayo y setiembre (SENAMHI, 2023; Vignon, 2002). Se emplearon imágenes cercanas al período de estiaje para facilitar la discriminación del vigor de la vegetación pues durante el período de lluvias se favorece el incremento temporal del NDVI. En los años previos al 2018, no ocurrieron sequías meteorológicas en el departamento de Áncash. En todos ellos el índice de precipitación estandarizado (SPI) fue superior a -1 (SENAMHI, 2019). Los fenómenos El Niño y La Niña no se presentaron en los años evaluados, salvo en 1987 con un Niño moderado y 1996 con una Niña débil (CENEPRED, 2012; SENAMHI, 2014, 2017).

Se trabajó con el sistema de referencia espacial de origen: WGS84 Zona 18 Norte (EPSG 32618) a fin de reducir el remuestreo. Dado el alto nivel de ajuste espacial de las imágenes comparadas con la cartografía base 1/25,000 (Cartas topográficas del catastro rural del Ministerio de Desarrollo Agrario y Riego - MIDAGRI) y el trabajo de campo, no fue necesario aplicar correcciones geométricas adicionales. Para el corte de las imágenes al límite de la zona de trabajo se empleó una ventana de 933 por 757 pixeles con 30 metros de resolución especial.

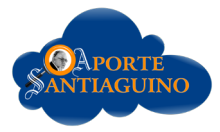

El límite de la subcuenca del río Quillcay y las quebradas se determinó mediante las cartas topográfica 1/25,000 del MIDAGRI (19h-II-SE, 19i-III-SO, 19i-III-SE, 20h-I-NE, 20i-IV-NO, 20i-IV-NE) y el modelo de elevación digital AP\_27249\_FBS\_F6990\_RT1 generado por el sensor ALOS Phased Array type L-band Synthetic Aperture Radar (ALOS PALSAR) de la Agencia de Exploración Espacial Japonesa (JAXA) con 12.5 metros de pixel descargado de la plataforma ASF Data Search Vertex). Para el cálculo del NDVI se empleó la banda 3 o roja (0.63 – 0.69 µm) y la banda 4 o infrarroja cercana (0.76 - 0.90 µm) en las imágenes Landsat 5 TM (Chuvieco, 2010), y la banda 4 (0.636 – 0.673 µm) y banda 5 (0.851 – 0.879 µm) en las imágenes Landsat 8 OLI (Ihlen & Zanter, 2019) a través de la siguiente ecuación (Xue & Su, 2017):

# *NDVI Infrarojo crecano Rojo Infrarojo crecano Rojo*

Este índice aprovecha la respuesta espectral de la vegetación sana que absorbe longitudes de onda en el espectro visible, sobre todo en el rojo, y refleja el infrarrojo cercano (Chuvieco, 2010), devolviendo valores entre -1 y 1. Valores altos positivos denotan la existencia de vegetación vigorosa. Por el contrario, valores bajos cercanos a cero o negativos denotan la existencia de tierras eriazas, rocas, nieve o cuerpos de agua. Existen diferentes aproximaciones a los umbrales que determinan el vigor de la vegetación dependiendo del sensor empleado, como referencia, valores de NDVI iguales o inferiores a 0.1 se consideran bajos, entre 0.2 y 0.5 de nivel medio, y superiores a 0.6 de nivel alto (Annatakarn et al., 2022; El-Gammal et al., 2014; Taufik et al., 2016). La obtención del NDVI de cada año se realizó empleando el programa SNAP 9.0.0 de la Agencia Espacial Europea (ESA) que reconoce y escala automáticamente las imágenes satelitales Landsat colección 2 - productos científicos de nivel 2. Cada imagen conteniendo los valores de NDVI fue posteriormente cortada a los límites de estudio, sin remuestreo.

Las imágenes Landsat 5 TM y Landsat 8 OLI presentan diferencias en los rangos de los canales espectrales, específicamente en la banda del infrarrojo cercano (Wulder et al., 2019). Para evaluar el efecto sobre el NDVI, se crearon 118 puntos de control en la zona de estudio y áreas cercanas en pixeles que, debido al tipo de uso o cobertura, no deberían haber sufrido cambios significativos entre 1987 y 2023. Se emplazaron mediante la interpretación de las imágenes satelitales, imágenes referenciales de Google Earth y datos de campo. Tomando como referencia los valores de NDVI de 1987, se analizó la dispersión y regresión por mínimos cuadrados de los valores de NDVI de los demás años, procediéndose a efectuar el ajuste de los valores de NDVI.

El proceso de corrección radiométrica de las imágenes Landsat de nivel L2SP mediante los algoritmos LEDAPS y LaSRC produce pixeles con reflectividades anómalas en zonas con insuficiente o pobre información atmosférica (zonas accidentadas y con sombras) (Sayler & Zanter, 2021, 2023). Estas anomalías conducen a la obtención de pixeles con valores anómalos de NDVI en sectores carentes de vegetación como cuerpos de agua, glaciares y zonas en sombra, los que fueron corregidos mediante la aplicación de una máscara generada por SNAP 9.0.0 en la que se filtran los valores de NDVI anómalos y una reclasificación condicional para ajustar los valores anómalos al rango -1 a 1 respetando los valores de NDVI correctos. Para la obtención de los reportes estadísticos (Tabla 2), los valores de NDVI corregidos fueron reclasificados con base en la interpretación visual de cada imagen con el soporte de una imagen de alta resolución espacial de Google Earth y la información obtenida en el trabajo de campo.

## **Tabla 2**

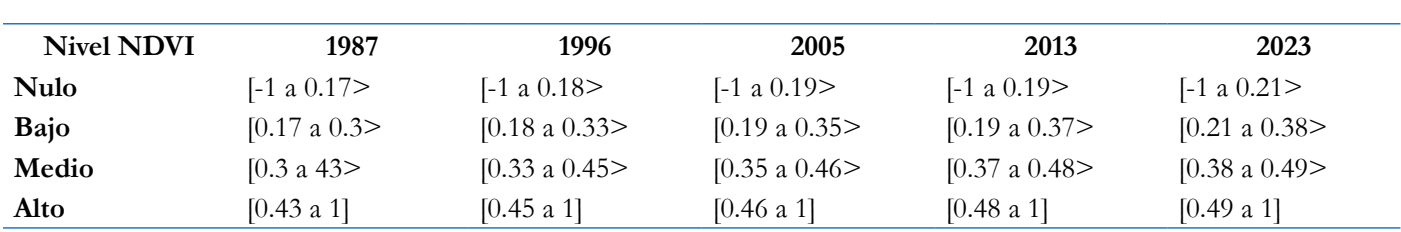

*Rangos de NDVI ajustado por año empleados para el proceso de reclasificación*

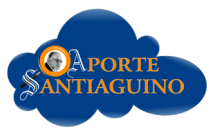

El trabajo de campo consistió en el reconocimiento y caracterización de los tipos de cobertura vegetal, los usos de la tierra, las áreas intervenidas y naturales. Se empleó información bibliográfica, cartografía temática de referencia, equipo navegador satelital, dron multicóptero (DJI Phantom 4), cámara fotográfica y cuaderno de campo, obteniéndose un registro audiovisual y descriptivo fundamental para el análisis e interpretación de resultados.

### **RESULTADOS**

Del análisis de dispersión de los valores de NDVI de 118 puntos de control en áreas con cobertura sin cambios significativos correspondientes a los años 1996, 2005, 2013 y 2023 versus el año 1987, se obtuvo en todos los casos una alta correlación positiva (R<sup>2</sup>) superior al 96%. Las rectas de regresión por mínimos cuadrados y sus correspondientes ecuaciones son similares para los años 1996 y 2005; sin embargo, para los años 2013 y 2023 se observó una clara divergencia en los valores extremos de NDVI, hecho que hizo necesario el ajuste de los valores de NDVI para cada una de las imágenes de NDVI (1996, 2005, 2013 y 2023).

El nivel de NDVI nulo está compuesto por superficies sin vegetación, es decir, glaciares, lagunas y zonas rocosas en la parte alta, y por cobertura urbana en la parte baja. El nivel bajo son áreas con vegetación corta, rala y debilitada como pajonales y césped de puna ubicados generalmente en laderas en la parte media y alta de la subcuenca, y áreas agrícolas en descanso en la parte baja. El nivel medio lo constituyen áreas con vegetación corta, densa y fuerte aledaña a bofedales, así como cultivos y matorrales asociados con pajonales. Las plantaciones forestales, cultivos densos y monte ribereño en el sector medio y bajo de la subcuenca, así como bofedales y bosques nativos en la parte alta constituyen áreas con NDVI de nivel alto.

Los cambios en la vegetación de la subcuenca no se han distribuido de manera uniforme (Figura 1), existiendo diferencias entre quebradas, entre la parte baja y alta de la subcuenca, en especial dentro del PNH, su zona de amortiguamiento y el área cercana a la ciudad de Huaraz. Las zonas con menores cambios en el NDVI se localizan en el área urbana, las zonas escarpadas con glaciales, lagunas y área rocosa debido a la mínima o nula existencia de vegetación. También se observan pocos cambios al sur de la zona de amortiguamiento del PNH, así como en algunas laderas morrénicas con pajonales y césped de puna adyacentes a la zona núcleo del PNH.

La Tabla 3 muestra que los cambios más significativos en las áreas según nivel de NDVI se localizan fuera del PNH entre Pitec y Huaraz, sobre todo en el sector medio y norte de la zona de amortiguamiento y la parte baja de la subcuenca, aledaña a la zona urbana. En 1987, el 28.7% de esta zona presentaba un NDVI medio o alto; pero en 1996 ascendió al 37.1%, sobre todo en el nivel alto, que se incrementó en un 82%. En el 2023, el 38% del área de esta zona conservó niveles medios o altos de NDVI. El área urbana de la ciudad de Huaraz se incrementó entre 1987 y 2023 ocupando sobre todo áreas agrícolas y modificando los niveles de NDVI a bajo o nulo.

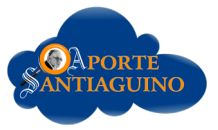

# **Figura 1**

*Mapas reclasificados según niveles de NDVI por año*

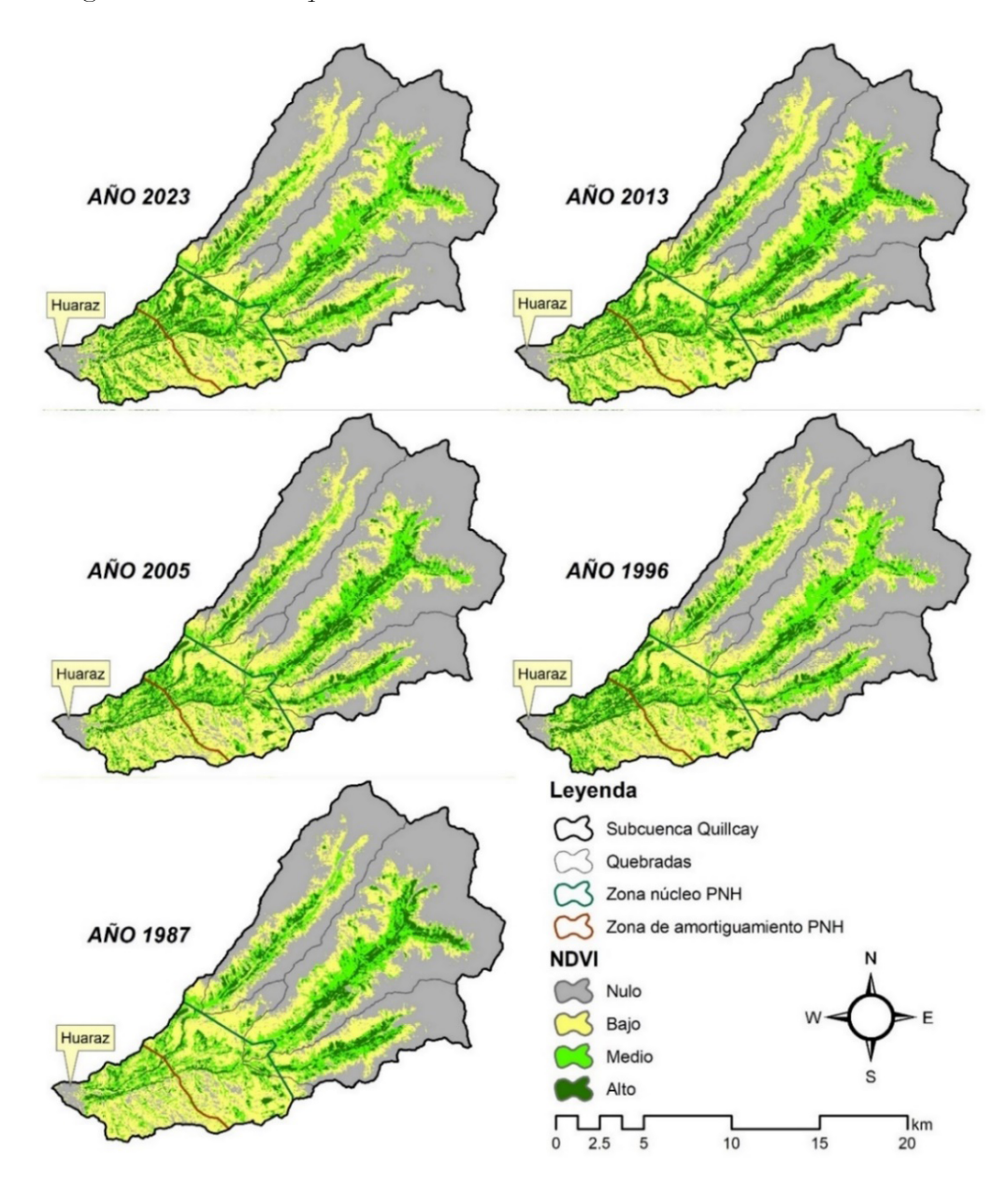

Dentro del PNH, Cojup es la quebrada que evidencia mayor reducción en los niveles medio y alto de NDVI, sobre todo en el nivel medio pues en 1987 su superficie pasó de 10.7% a 7.9% en 2023, es decir 25.7% de reducción. En Quillcayhuanca, la superficie con NDVI alto presentó una reducción del 27.6% entre los años 1987 y 2023, mientras Shallap tuvo una reducción del 19.1% en su superficie NDVI medio y alto. En el período 1987 – 1996 se observó una reducción sensible de las áreas con NDVI medio o alto en todas las quebradas dentro del PNH a diferencia del sector Pitec – Huaraz, donde se registró un importante incremento. En los períodos siguientes, hasta el año 2023, las áreas con niveles medios y altos de NDVI fueron fluctuantes.

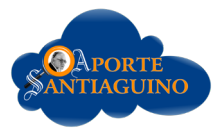

# **Tabla 3**

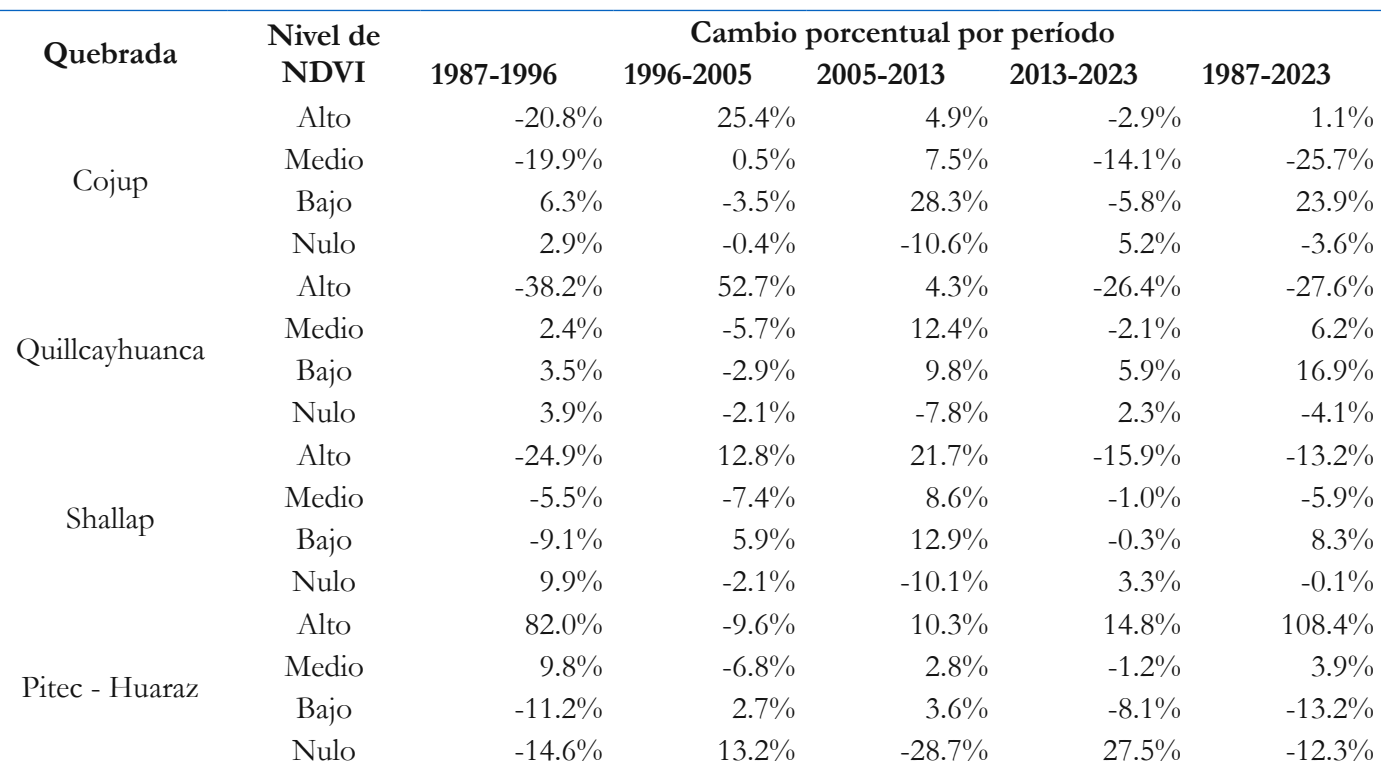

*Distribución de cambios porcentuales de superficie por período, nivel de NDVI y sector*

## **RESULTADOS**

El método empleado para el análisis comparativo de los valores de NDVI se basó en su ajuste a partir de la regresión por mínimos cuadrados y en la determinación de umbrales para el establecimiento de los niveles nulo, bajo, medio y alto. Métodos similares fueron desarrollados por investigadores como Aburas et al. (2015), El-Gammal et al. (2014), Taufik et al. (2016) y Annatakarn et al. (2022). Estas investigaciones emplearon imágenes Landsat TM, ETM+ y OLI con corrección geométrica y diversos niveles de corrección radiométrica que van desde el uso directo de los niveles digitales hasta la transformación a reflectividades y corrección atmosférica. En el caso presente, se emplearon imágenes L2SP ortorectificadas y corregidas atmosféricamente como en las investigaciones desarrolladas por Zhu et al. (2016) y Annatakarn et al. (2022).

Entre las investigaciones analizadas y la presente, existen diferencias entre los rangos de NDVI debido a las características de cada territorio y las variaciones temporales de la vegetación que registra el satélite. En algunos casos, se empleó 0.1 como umbral para la vegetación débil y 0.3 para la saludable (El-Gammal et al., 2014); en otros, se empleó 0.1 para la vegetación débil (NDVI bajo), 0.2 para el NDVI moderado y 0.6 para el NDVI alto (Taufik et al., 2016). Los umbrales de NDVI también varían dependiendo de la temporalidad en la captura de las imágenes satelitales, pues contienen información radiométrica dependiente de la condición fenológica de la vegetación en el momento de la captura (Annatakarn et al., 2022), no existiendo valores estandarizados de NDVI para determinar el vigor de la vegetación en diferentes ámbitos. El trabajo de campo fue fundamental para la identificación de los tipos de cobertura y su estado. Otros investigadores combinan el NDVI con técnicas de clasificación no supervisada (Ahmed & Akter, 2017) o complementariamente con la información de otros satélites como MODIS (Garcia & Otto, 2015).

Sobre la base de 752 puntos de muestreo aleatorio, se verificó que la distribución de los niveles de NDVI no es normal en ningún año evaluado. La prueba de Friedman con un nivel de significación del 5% arroja un valor p<.05 para los cinco años, confirmando la existencia de diferencias significativas en los niveles de NDVI;

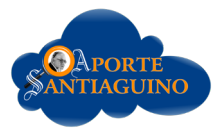

sin embargo, en la prueba de Wilcoxon por pares se obtuvo p>.05 para los años 1987-1996 y 1996-2005 y p<.05 para los años 2005-2013 y 2013-2023. Es decir, no hubo diferencias significativas en los niveles de NDVI entre 1987 al 2005 y sí la hubo en el período 2005 al 2023. Estos valores corroboran el hecho de que los cambios en los niveles de NDVI no fueron extensivos en la subcuenca sino focalizados sobre todo en el período 1987-2005. Es necesario considerar que, en promedio, para los cinco años, el 76% de la subcuenca posee niveles de NDVI bajo o nulo, siendo los niveles que menor cambio han experimentado en términos absolutos en extensión.

El incremento de las áreas con NDVI alto en la parte baja de la subcuenca, sector Pitec-Huaraz, a partir de 1987, se debió sobre todo a la proliferación de plantaciones forestales exóticas, especialmente de eucalipto (*Eucalyptus sp.*), para fines de energéticos (provisión de leña) y como linderos, como resultado de proyectos a cargo de la administración regional, el Ministerio de Agricultura, el Programa Nacional de Manejo de Cuencas Hidrográficas y Conservación de Suelos (PRONAMACHCS), la cooperación internacional holandesa y FAO (INRENA, 1996; Ocaña, 1993). La expansión urbana de la ciudad de Huaraz ocasionó la pérdida de áreas agrícola, pasturas y forestales exóticas por lo que las áreas con nivel de NDVI bajo se incrementaron en la periferia de la ciudad (Villanueva & Del Valle, 2021).

En el último período 2013-2023, se registró también en incremento de los valores altos de NDVI por la plantación masiva de pinos, resultado de proyectos forestales de la Municipalidad Distrital de Independencia en la zona de amortiguamiento del Parque Nacional Huascarán, inclusive invadiendo levemente su zona núcleo en áreas ocupadas por pajonales de puna y matorrales ralos, contraviniendo lo establecido en los artículos 62 y 63 del Reglamento de la Ley de Áreas Naturales Protegidas (D. S. N.º 038-2001-AG). La vegetación nativa de monte rivereño localizada en las márgenes de los ríos Paria (proveniente de la quebrada Cojup) y Auqi (proveniente de las quebradas Quillcayhuanca y Shallap) se ha conservado en el período de estudio, salvo en las áreas adyacentes a la ciudad de Huaraz.

En la zona núcleo del PNH, los bosques de quenuales (*Polylepis sp.*) y bofedales altoandinos muestran valores altos de NDVI. No se evidencian cambios relevantes en la extensión y distribución de los bosques. Inclusive se puede apreciar que áreas rocosas en Quillcayhuanca se han revegetado de manera natural con matorrales y quenuales. Los niveles de NDVI medio y alto dentro del PNH, varían por quebrada y se evidencia en los pastos altoandinos (pajonales y césped de puna) y en los bofedales. En la quebrada Cojup, el cambio más notorio se observa en los niveles de NDVI medio y alto asociados a matorrales y pastos que han variado al nivel bajo; es decir a vegetación débil y rala. En estos sectores, se aprecia los impactos del sobrepastoreo y el tránsito de ganado, generalmente vacuno: formación de terrazas conocidas como "pata de vaca", con la consiguiente erosión y compactación del suelo.

Se observa la existencia de una trocha carrozable que atraviesa la quebrada hasta inmediaciones de laguna Palcacocha, recorriendo lo que fue el camino de herradura. Fue construida por el Gobierno Regional de Áncash el año 2016. En el período de estudio, se evidenció la reducción del NDVI en ciertos sectores recorridos por la trocha; sin embargo, en estas áreas también se aprecia el sobrepastoreo y compactación del suelo. Esta infraestructura fue construida sin opinión de la Jefatura del PNH, estudio o instrumento ambiental alguno. El sistema de alerta temprana instalado alrededor de la laguna Palcacocha es reducido y localizado en áreas con NDVI bajo o nulo. En esta zona, se observa la reciente reforestación con quenuales.

En la quebrada Quillcayhuanca, la reducción de áreas con NDVI alto y medio se evidencia en las laderas con pastos altoandinos y bofedales en el fondo de la quebrada, sobre todo en el sector más alto. Como en Cojup, en Quillcayhuanca se observa la existencia de numerosas cabezas de ganado y evidencias de sobrepastoreo y compactación del suelo (Salvador, 2000) en áreas que muestran un decremento importante del NDVI. También se ha observado una práctica común en los bofedales, donde los usuarios de pastos excavan zanjas de drenaje con el objetivo de desecar estas áreas para su aprovechamiento pecuario. Esta práctica provoca la degradación de los ecosistemas de bofedales, como lo demuestra la disminución del NDVI.

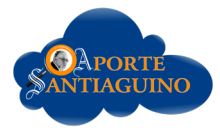

La compañía minera Antamina instaló el año 2002 una infraestructura hidráulica consistente en una captación, control y una tubería de 8 pulgadas. Parte de esta tubería quedó expuesta debido a la erosión del río, por lo que su cauce natural fue desviado mediante la construcción de un tabique de rocas y un canal de desviación que cortó un bofedal ocasionando su destrucción debido al socavamiento producido por el río, evidenciado por el cambio del NDVI de alto a bajo. En otros sectores, el nivel de NDVI se incrementó a medio o alto, como en parte de la ladera norte de ingreso a Quilcayhuanca donde la jefatura del Parque Nacional Huascarán reforestó con quenuales en el período 1987-1996. Algunos sectores rocosos inicialmente descubiertos se han revegetado de manera natural con matorrales y quenuales, gracias a que son áreas de difícil accesibilidad.

En Shallap, los cambios se aprecian en los pastos altoandinos y bofedales. Hay disminución de áreas con NDVI alto y medio, y presencia de ganado. Por eso, se observan procesos de compactación y erosión del suelo. En esta quebrada, las áreas con NDVI alto, correspondiente a bosques de quenuales y matorrales densos, se han conservado.

## **Figura 2**

*a) Matorral ralo sobrepastoreado surcado por la trocha en Cojup, b) "pata de vaca" en Quillcayhuanca, c) Cauce del río desviado y tubería visible en Quillcayhuanca, d) Bosque de quenuales conservado en Shallap*

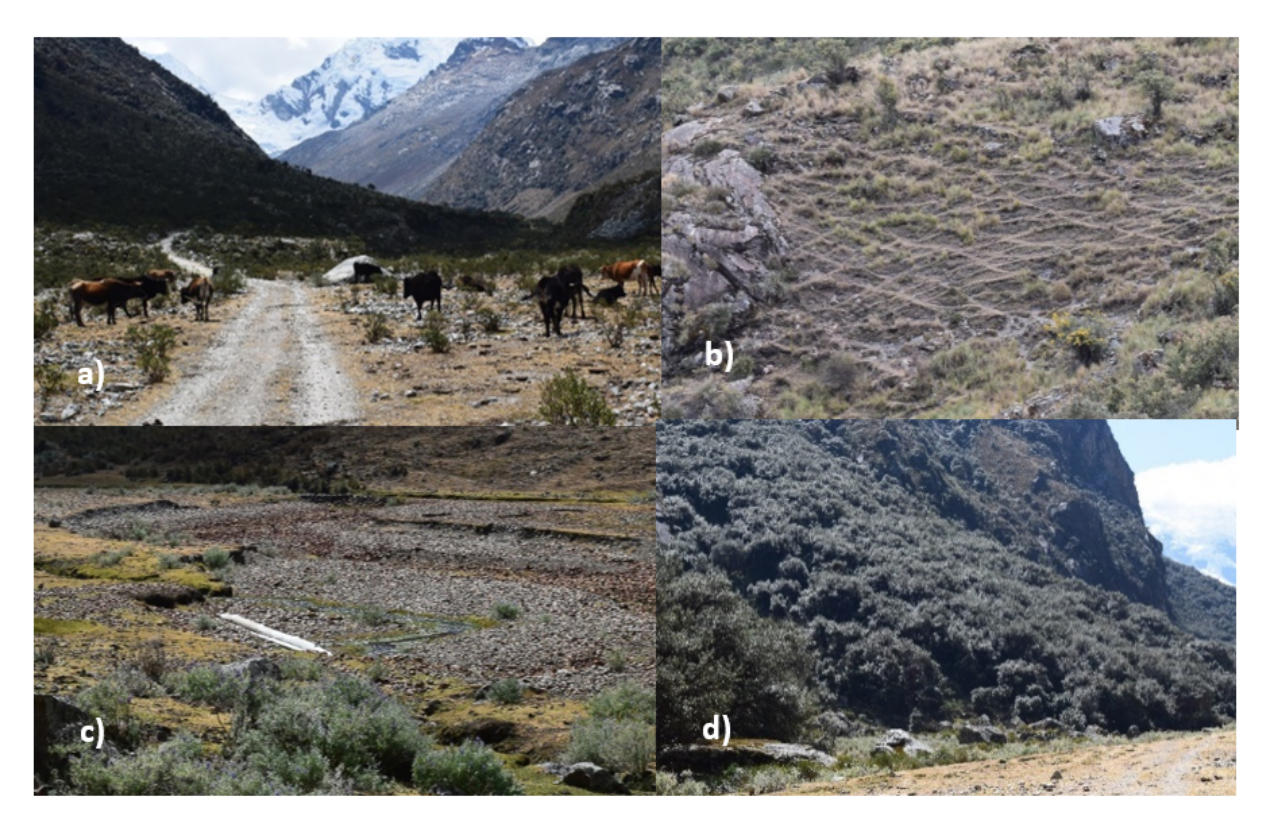

#### **CONCLUSIONES**

Los cambios en la vegetación de la subcuenca del río Quillcay analizada a través del NDVI en el período 1987-2023 han sido disímiles entre la parte alta, dentro del PNH y la parte baja (Pitec-Huaraz). En la parte baja, se evidenció el incremento del NDVI debido a la instalación de eucaliptos para fines energéticos y como cercos vivos. La ciudad de Huaraz se ha expandido y ocupa áreas agrícolas y forestales reduciendo el NDVI a nivel nulo. En la zona de amortiguamiento, el incremento del NDVI se debe a las plantaciones de pinos adyacentes a la zona núcleo del PNH. Dentro del PNH, las áreas con bosques y matorrales densos con NDVI alto se han conservado; sin embargo, los bofedales y pastos altoandinos con NDVI alto y medio han sufrido un importante decremento.

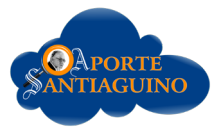

En estas zonas, se observa la presencia de ganado, generalmente vacuno y la implementación de infraestructura como edificaciones, carreteras, canales y tuberías.

### **AGADECIMIENTOS**

Las siguientes personas contribuyeron al desarrollo del presente trabajo: Eco. Olga Torres Criollo, Ing. David Ocaña Vidal del Parque Nacional Huascarán, Ing. Martín Salvador Poma, Ing. Selwyn Valverde Valverde y Sr. Oswaldo Gonzáles De Paz.

#### **REFERENCIAS**

- Aburas, M. M., Abdullah, S. H., Ramli, M. F., & Ash'aari, Z. H. (2015). Measuring Land Cover Change in Seremban, Malaysia Using NDVI Index. *Procedia Environmental Sciences*, *30*, 238–243. [https://doi.org/10.1016/j.](https://doi.org/10.1016/j.proenv.2015.10.043) [proenv.2015.10.043](https://doi.org/10.1016/j.proenv.2015.10.043)
- Ahmed, K. R., & Akter, S. (2017). Analysis of landcover change in southwest Bengal delta due to floods by NDVI, NDWI and K-means cluster with landsat multi-spectral surface reflectance satellite data. *Remote Sensing Applications: Society and Environment, 8*(August), 168–181.<https://doi.org/10.1016/j.rsase.2017.08.010>
- Annatakarn, K., Annatakarn, K., Fooprateepsiri, R., Suwanprapab, M., Supunyachotsakul, C., & Witchayangkoon, B. (2022). Finding Threshold for NDVI to Classify Green Area: Case Study in the Central Thailand. Journal of Hunan University Natural Sciences, 49(4), 325–332.<https://doi.org/10.55463/issn.1674-2974.49.4.34>
- CENEPRED (2012). El Fenómeno El Nino. [http://sigrid.cenepred.gob.pe/docs/PARA PUBLICAR/](http://sigrid.cenepred.gob.pe/docs/PARA%20PUBLICAR/CENEPRED/Boletin%20Fenomeno%20El%20Nino.pdf) [CENEPRED/Boletin Fenomeno El Nino.pdf](http://sigrid.cenepred.gob.pe/docs/PARA%20PUBLICAR/CENEPRED/Boletin%20Fenomeno%20El%20Nino.pdf)
- Chuvieco, E. (2010). *Teledetección ambiental* (1ra ed.). Ariel Ciencia.
- Da Cruz, D. C., Benayas, J. M. R., Ferreira, G. C., Santos, S. R., & Schwartz, G. (2021). An overview of forest loss and restoration in the Brazilian Amazon. *New Forests*, *52*(1), 1–16. [https://doi.org/10.1007/s11056-020-](https://doi.org/10.1007/s11056-020-09777-3) [09777-3](https://doi.org/10.1007/s11056-020-09777-3)
- El-Gammal, M., Ali, R. R., Abou Samra, R., El-Gammal, M. I., Ali, R. R., & Abou Samra, R. M. (2014). NDVI Threshold Classification for Detecting Vegetation Cover in Damietta Governorate. Egypt. J Am Sci, 10(8), 1545–1003. <http://www.jofamericanscience.orghttp//www.jofamericanscience.org.15>
- Garcia, E., & Otto, M. (2015). Caracterización Ecohidrológica De Humedales Alto Andinos Usando Imágenes De Satélite Multitemporales En La Cabecera De Cuenca Del Río Santa, Ancash, Perú. *Ecología Aplicada, 14*(1–2), 115. <https://doi.org/10.21704/rea.v14i1-2.88>
- Huang, S., Tang, L., Hupy, J. P., Wang, Y., & Shao, G. (2021). A commentary review on the use of normalized difference vegetation index (NDVI) in the era of popular remote sensing. *Journal of Forestry Research*, *32*(1), 1–6. <https://doi.org/10.1007/s11676-020-01155-1>
- Ihlen, V., & Zanter, K. (2019). Landsat 8 Data Users Handbook. In Department of the Interior U.S. Geological Survey (Vol. 8, Issue November). [https://landsat.usgs.gov/documents/Landsat8DataUsersHandbook.](https://landsat.usgs.gov/documents/Landsat8DataUsersHandbook.pdf) [pdf](https://landsat.usgs.gov/documents/Landsat8DataUsersHandbook.pdf)
- INEI. (2023). *Directorio Nacional de Municipalidades Provinciales, Distritales y de Centros Poblados 2023* (INEI (ed.). [https://www.inei.gob.pe/media/MenuRecursivo/publicaciones\\_digitales/Est/Lib1903/libro.pdf](https://www.inei.gob.pe/media/MenuRecursivo/publicaciones_digitales/Est/Lib1903/libro.pdf)

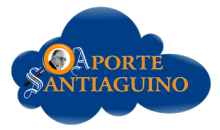

INRENA. (1996). *Compendio estadístico de la actividad forestal de Perú 1980 -1996*. Ministerio de Agricultura.

- Instituto del Bien Común. (2016). Directorio de Comunidades Campesinas del Perú. In Instituto del Bien Común (Ed.), Instituto del Bien Común - IBC Centro Peruano de Estudios Sociales - CEPES (Primera). [https://www.ibcperu.org/wp-content/uploads/2017/06/DIRECTORIO-DE-COMUNIDADES-](https://www.ibcperu.org/wp-content/uploads/2017/06/DIRECTORIO-DE-COMUNIDADES-CAMPESINAS-DEL-PERU-2016.pdf)[CAMPESINAS-DEL-PERU-2016.pdf](https://www.ibcperu.org/wp-content/uploads/2017/06/DIRECTORIO-DE-COMUNIDADES-CAMPESINAS-DEL-PERU-2016.pdf)
- Li, X., Chen, G., Liu, X., Liang, X., Wang, S., Chen, Y., Pei, F., & Xu, X. (2017). A New Global Land-Use and Land-Cover Change Product at a 1-km Resolution for 2010 to 2100 Based on Human–Environment Interactions. *Annals of the American Association of Geographers*, 107(5), 1040–1059. [https://doi.org/10.1080](https://doi.org/10.1080/24694452.2017.1303357) [/24694452.2017.1303357](https://doi.org/10.1080/24694452.2017.1303357)
- Mallqui, H., Valverde, H., Rosales, J., & Rosario, A. (2016). *Información de caracterización de la subcuenca del Río Quillcay*. <https://www.inaigem.gob.pe/wp-content/uploads/2019/05/Informe-Quillcay.pdf>
- Maron, M., Simmonds, J. S., Watson, J. E. M., Sonter, L. J., Bennun, L., Griffiths, V. F., Quétier, F., von Hase, A., Edwards, S., Rainey, H., Bull, J. W., Savy, C. E., Victurine, R., Kiesecker, J., Puydarrieux, P., Stevens, T., Cozannet, N., & Jones, J. P. G. (2020). Global no net loss of natural ecosystems. *Nature Ecology and Evolution*, 4(1), 46–49.<https://doi.org/10.1038/s41559-019-1067-z>
- Marques, A., Martins, I. S., Kastner, T., Plutzar, C., Theurl, M. C., Eisenmenger, N., Huijbregts, M. A. J., Wood, R., Stadler, K., Bruckner, M., Canelas, J., Hilbers, J. P., Tukker, A., Erb, K., & Pereira, H. M. (2019). Increasing impacts of land use on biodiversity and carbon sequestration driven by population and economic growth. *Nature Ecology and Evolution*, 3(4), 628–637. <https://doi.org/10.1038/s41559-019-0824-3>
- MINAM. (2021). *Informe sobre el estado del ambiente 2014-2019*. [https://sinia.minam.gob.pe/inea/wp-content/](https://sinia.minam.gob.pe/inea/wp-content/uploads/2021/07/INEA-2014-2019_red.pdf) [uploads/2021/07/INEA-2014-2019\\_red.pdf](https://sinia.minam.gob.pe/inea/wp-content/uploads/2021/07/INEA-2014-2019_red.pdf)
- Ocaña, D. (1993). *Desarrollo forestal campesino en la región andina del Perú*. FAO/HOLANDA/PRONAMACHCS/ PERU.
- Salvador, M. (2000). Estudio de soportabilidad de pastos nativos de la quebrada Quillcayhuanca.
- Sayler, K., & Zanter, K. (2021). Landsat 4-7 Level 2 Science Product (L2SP ). Guide September 2021 (Vol. 2, Issue September).<https://www.usgs.gov/media/files/landsat-4-7-collection-2-level-2-science-product-guide>
- Sayler, K., & Zanter, K. (2023). Landsat 8-9 Level 2 Science Product ( L2SP ) Guide. In Department of the Interior U.S. Geological Survey: Vol. Version 5. (Issue March). [https://www.usgs.gov/media/files/landsat-8-9](https://www.usgs.gov/media/files/landsat-8-9-collection-2-level-2-science-product-guide) [collection-2-level-2-science-product-guide](https://www.usgs.gov/media/files/landsat-8-9-collection-2-level-2-science-product-guide)
- SENAMHI. (2014). *El fenómeno El Niño en el Perú*. In SENAMHI. [https://repositorio.senamhi.gob.pe/bitstream/](https://repositorio.senamhi.gob.pe/bitstream/handle/20.500.12542/874/El-fenómeno-El-niño-en-el-Perú.pdf?sequence=1&isAllowed=y) [handle/20.500.12542/874/El-fenómeno-El-niño-en-el-Perú.pdf?sequence=1&isAllowed=y](https://repositorio.senamhi.gob.pe/bitstream/handle/20.500.12542/874/El-fenómeno-El-niño-en-el-Perú.pdf?sequence=1&isAllowed=y)
- SENAMHI. (2017). *El Niño Costero 2017 Condiciones Termo-Pluviométricas a Nivel Nacional*. [http://sigrid.cenepred.](http://sigrid.cenepred.gob.pe/docs/PARA%20PUBLICAR/SENAMHI/Informe_Tecnico_N_28_2017_SEHAMHI_DMA_SPC_El_Nino-Costero_2017_Condiciones_Termo_Pluviometricas_a_Nivel_Nacional_Peru_2017.pdf) [gob.pe/docs/PARA PUBLICAR/SENAMHI/Informe\\_Tecnico\\_N\\_28\\_2017\\_SEHAMHI\\_DMA\\_](http://sigrid.cenepred.gob.pe/docs/PARA%20PUBLICAR/SENAMHI/Informe_Tecnico_N_28_2017_SEHAMHI_DMA_SPC_El_Nino-Costero_2017_Condiciones_Termo_Pluviometricas_a_Nivel_Nacional_Peru_2017.pdf) [SPC\\_El\\_Nino-Costero\\_2017\\_Condiciones\\_Termo\\_Pluviometricas\\_a\\_Nivel\\_Nacional\\_Peru\\_2017.pdf](http://sigrid.cenepred.gob.pe/docs/PARA%20PUBLICAR/SENAMHI/Informe_Tecnico_N_28_2017_SEHAMHI_DMA_SPC_El_Nino-Costero_2017_Condiciones_Termo_Pluviometricas_a_Nivel_Nacional_Peru_2017.pdf)
- SENAMHI. (2019). *Caracterización espacio temporal de la sequía en los departamentos altoandinos del Perú (1981-2018)*.
- SENAMHI. (2023). *Normales Climáticas Estándares y Medias 1991-2020*. SENAMHI. [https://www.senamhi.gob.](https://www.senamhi.gob.pe/?&p=normales-estaciones) [pe/?&p=normales-estaciones](https://www.senamhi.gob.pe/?&p=normales-estaciones)

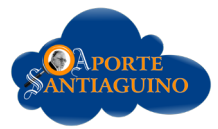

- SERNANP. (2017). *Plan Maestro del Parque Nacional Huascarán periodo 2017-2021*. [https://old.sernanp.gob.pe/](https://old.sernanp.gob.pe/sernanp/archivos/baselegal/Resoluciones_Presidenciales/2017/RP%20064-2017-SERNANP.compressed.pdf) [sernanp/archivos/baselegal/Resoluciones\\_Presidenciales/2017/RP 064-2017-SERNANP.compressed.](https://old.sernanp.gob.pe/sernanp/archivos/baselegal/Resoluciones_Presidenciales/2017/RP%20064-2017-SERNANP.compressed.pdf) [pdf](https://old.sernanp.gob.pe/sernanp/archivos/baselegal/Resoluciones_Presidenciales/2017/RP%20064-2017-SERNANP.compressed.pdf)
- SERNANP. (2022)*. Memoria anual 2021*. [https://www.gob.pe/institucion/sernanp/informes](https://www.gob.pe/institucion/sernanp/informes-publicaciones/2918753-memoria-anual-2021)[publicaciones/2918753-memoria-anual-2021](https://www.gob.pe/institucion/sernanp/informes-publicaciones/2918753-memoria-anual-2021)
- Taufik, A., Ahmad, S. S. S., & Ahmad, A. (2016). Classification of Landsat 8 satellite data using NDVI thresholds. *Journal of Telecommunication, Electronic and Computer Engineering, 8*(4), 37–40.
- Vergara, A., Arias, M., Gachet, B., Naranjo, L., Román, L., Surkin, J., & Tamayo, V. (2022). *Informe Amazonía Viva 2022*. [https://wwfint.awsassets.panda.org/downloads/lar2022\\_espanol\\_23\\_dic\\_2022.pdf](https://wwfint.awsassets.panda.org/downloads/lar2022_espanol_23_dic_2022.pdf)
- Vignon, F. (2002). *Glaciares y recursos hídricos en el valle alto del río Santa*. [https://horizon.documentation.ird.fr/exl](https://horizon.documentation.ird.fr/exl-doc/pleins_textes/divers12-06/010053310.pdf)[doc/pleins\\_textes/divers12-06/010053310.pdf](https://horizon.documentation.ird.fr/exl-doc/pleins_textes/divers12-06/010053310.pdf)
- Villanueva, R., & Del Valle, C. (2021). Modelamiento del crecimiento urbano de la ciudad de Huaraz mediante regresión logística. *Revista del Instituto de investigación de la Facultad de minas, metalurgia y ciencias geográficas, 24*(47), 201-210.<https://doi.org/10.15381/iigeo.v24i47.20644>
- Wulder, M. A., Loveland, T. R., Roy, D. P., Crawford, C. J., Masek, J. G., Woodcock, C. E., Allen, R. G., Anderson, M. C., Belward, A. S., Cohen, W. B., Dwyer, J., Erb, A., Gao, F., Griffiths, P., Helder, D., Hermosilla, T., Hipple, J. D., Hostert, P., Hughes, M. J., … Zhu, Z. (2019). Current status of Landsat program, science, and applications. *Remote Sensing of Environment, 225*(February), 127–147. [https://doi.org/10.1016/j.](https://doi.org/10.1016/j.rse.2019.02.015) [rse.2019.02.015](https://doi.org/10.1016/j.rse.2019.02.015)
- Xue, J., & Su, B. (2017). Significant remote sensing vegetation indices: A review of developments and applications. Journal of Sensors, 2017.<https://doi.org/10.1155/2017/1353691>
- Zanter, K. (2019). *Landsat Collection 1 Level 1 Landsat. In United States Geological Survey* (Vol. 2, Issue April). [https://](https://www.usgs.gov/media/files/landsat-collection-1-level-1-product-definition) [www.usgs.gov/media/files/landsat-collection-1-level-1-product-definition](https://www.usgs.gov/media/files/landsat-collection-1-level-1-product-definition)
- Zhu, Z., Fu, Y., Woodcock, C. E., Olofsson, P., Vogelmann, J. E., Holden, C., Wang, M., Dai, S., & Yu, Y. (2016). Including land cover change in analysis of greenness trends using all available Landsat 5, 7, and 8 images: A case study from Guangzhou, China (2000–2014). *Remote Sensing of Environment, 185*, 243–257. [https://](https://doi.org/10.1016/j.rse.2016.03.036) [doi.org/10.1016/j.rse.2016.03.036](https://doi.org/10.1016/j.rse.2016.03.036)